## 1.017/1.010 Class 2 Descriptive Statistics

## Characterizing data

Histograms, percentiles, mean, median, variance, boxplots. etc.

## Internal MATLAB functions

Inputs, outputs

## Exercise: Download and characterize peak flow data

Download years 1901 - 1963 of annual peak flows for Miss. river @ St. Louis (USGS Gage 07010000)

Data at http://waterdata.usgs.gov/nwis

Use textread function (check syntex in on-line MATLAB documentation):

[peakflow] = textread ('peak.txt','%\*s %\*f ... %\*s %f %\*f %\*s %\*s', -1)

Plot histogram, sample CDF, compute mean, median, variance

Some relevant MATLAB functions: textread, hist, cdfplot, mean, mean, median, var, std, boxplot

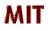

Copyright 2003 Massachusetts Institute of Technology Last modified Oct. 8, 2003